## 0 0 bet365

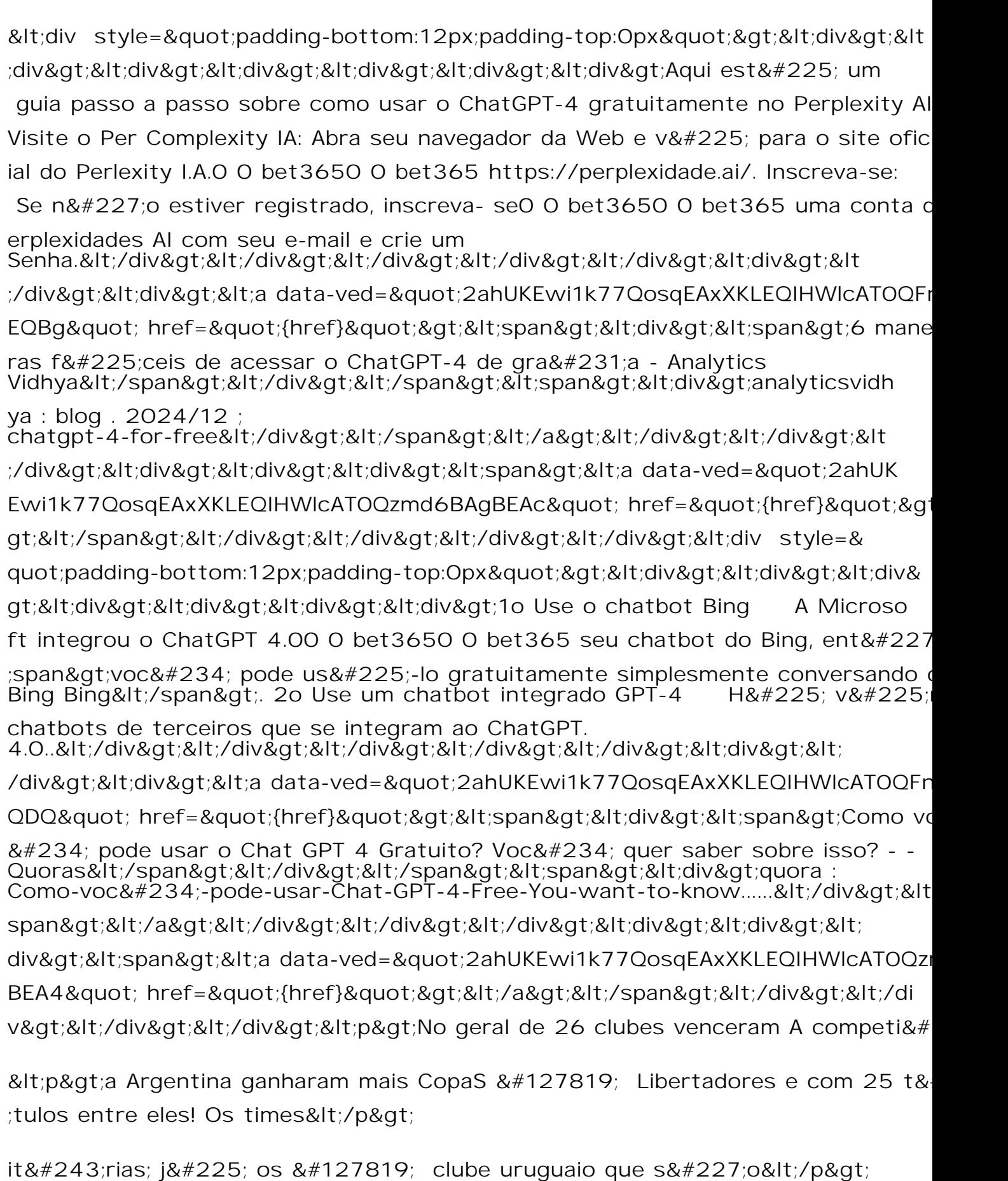

<p&gt;terceirocom 8&quot;. Listade Ta&#231;a Libertadora as final - Wikipedi

en-wikip&#233:: Out:&It:/p&at: